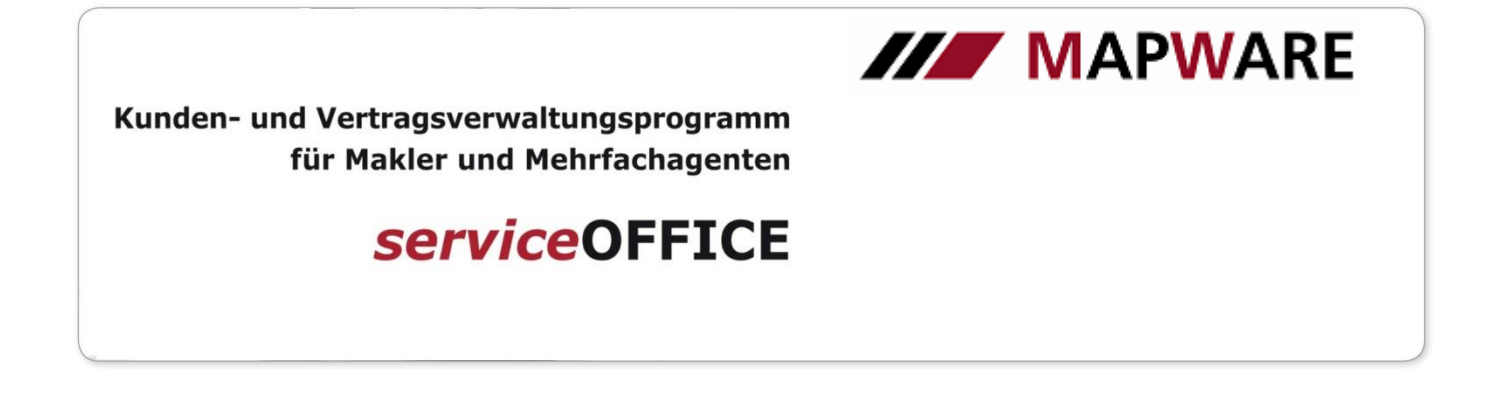

## **Exportfunktion**

Über den Abfrageassistenten besteht die Möglichkeit Daten in verschiedene Formate zu exportieren. Wählen Sie hierfür z.B. "Kunde! aus.

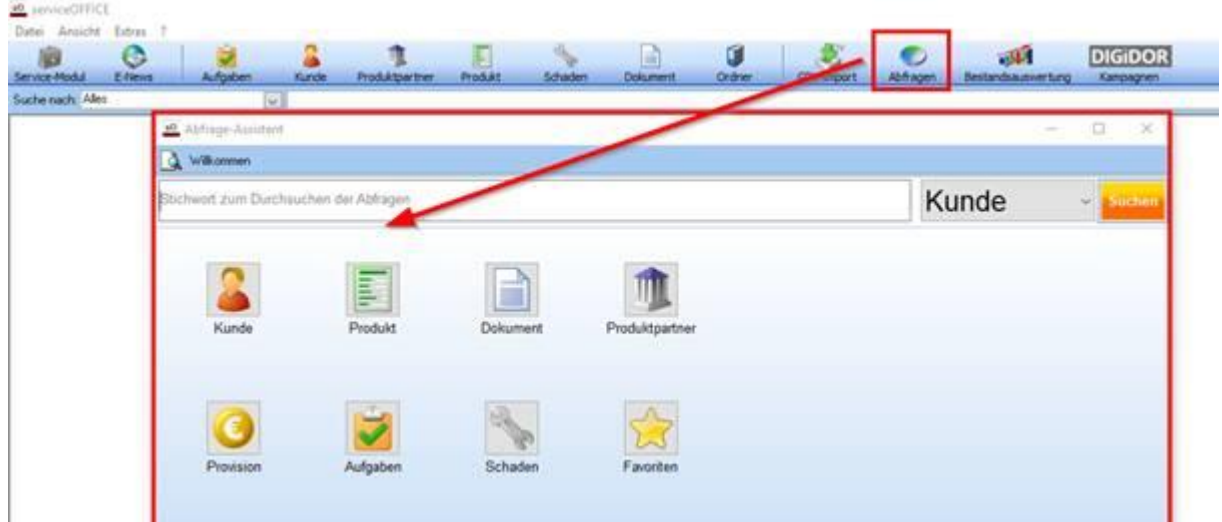

Wählen Sie anschließend die gewünschte Abfrage aus, in Ihrem Fall z.B. "Alle Kunden"

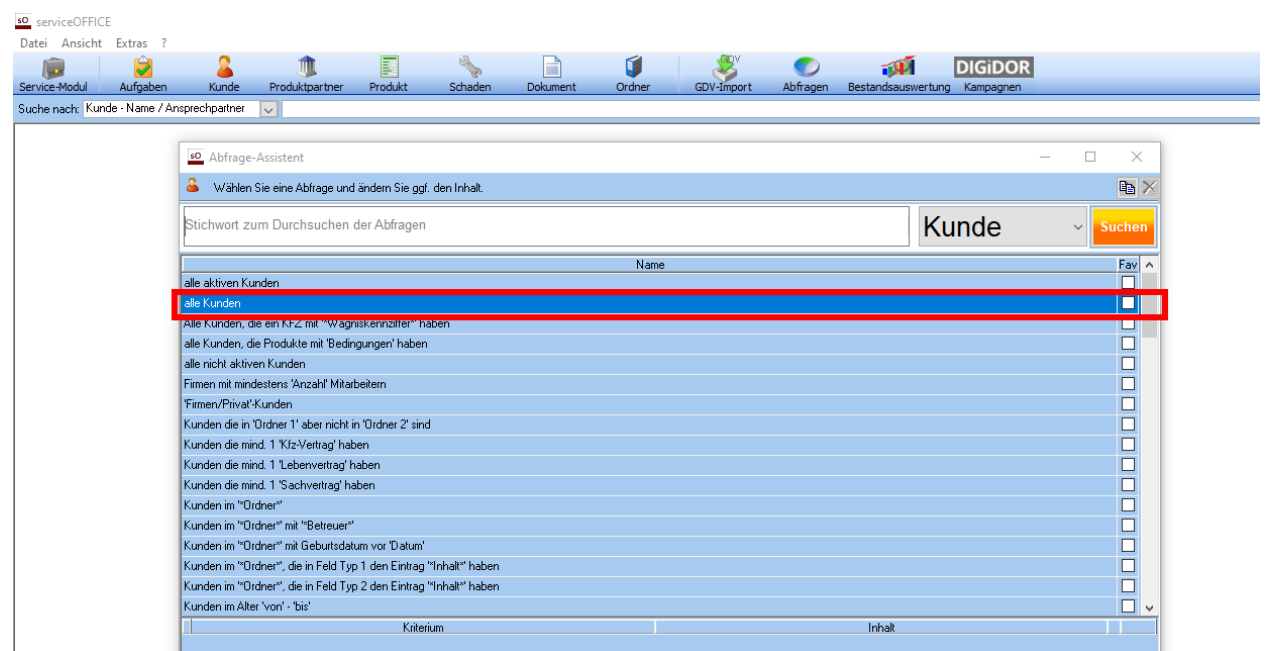

MAPWARE · www.mapware.de · info@mapware.de · Tel. 0941/2962-0

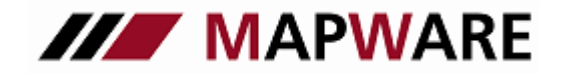

Kunden- und Vertragsverwaltungsprogramm für Makler und Mehrfachagenten

**serviceOFFICE** 

Auf der letzten Seite des Abfrageassistenten können Sie nun die selektierten Daten exportieren. Wählen Sie dort "Kunde-Mit-Anschrift" aus und belassen den Haken bei "Anderes Format auswählen".

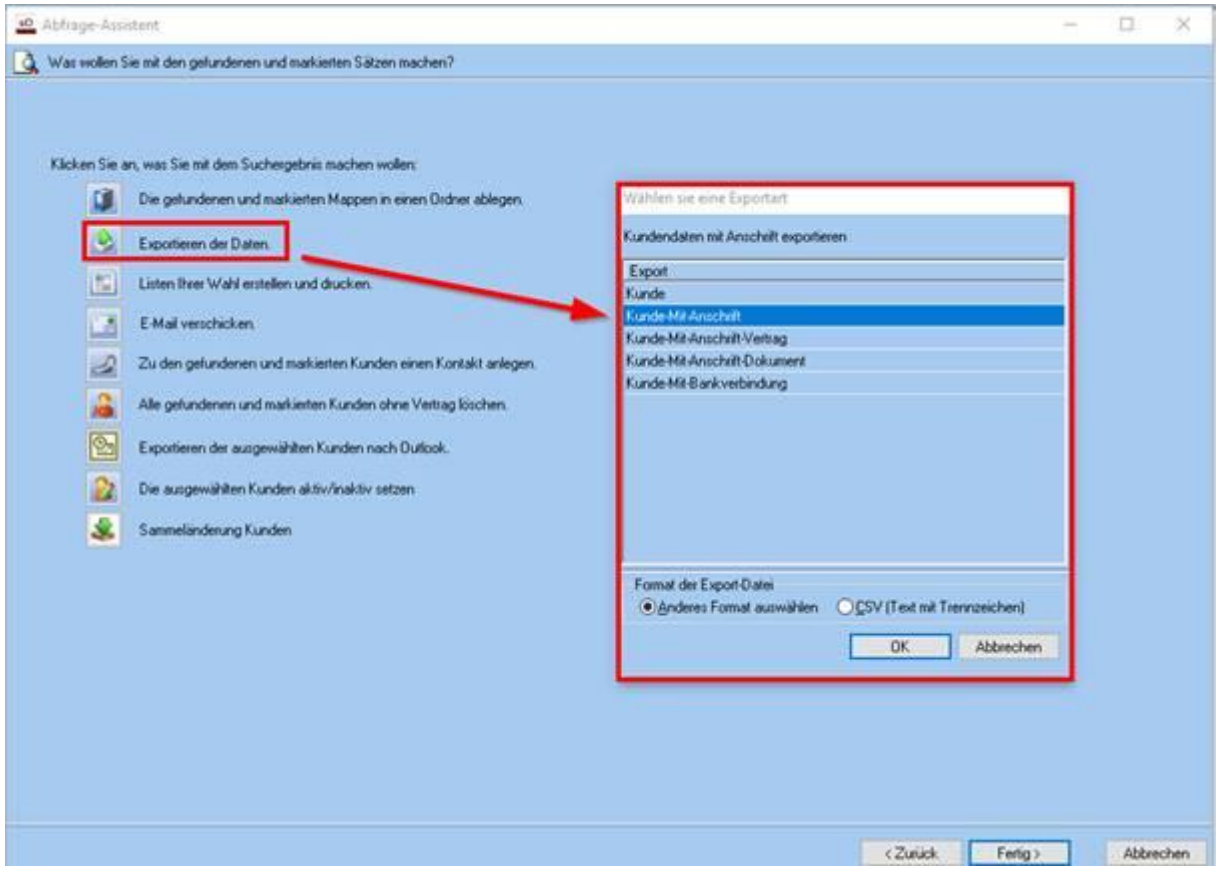

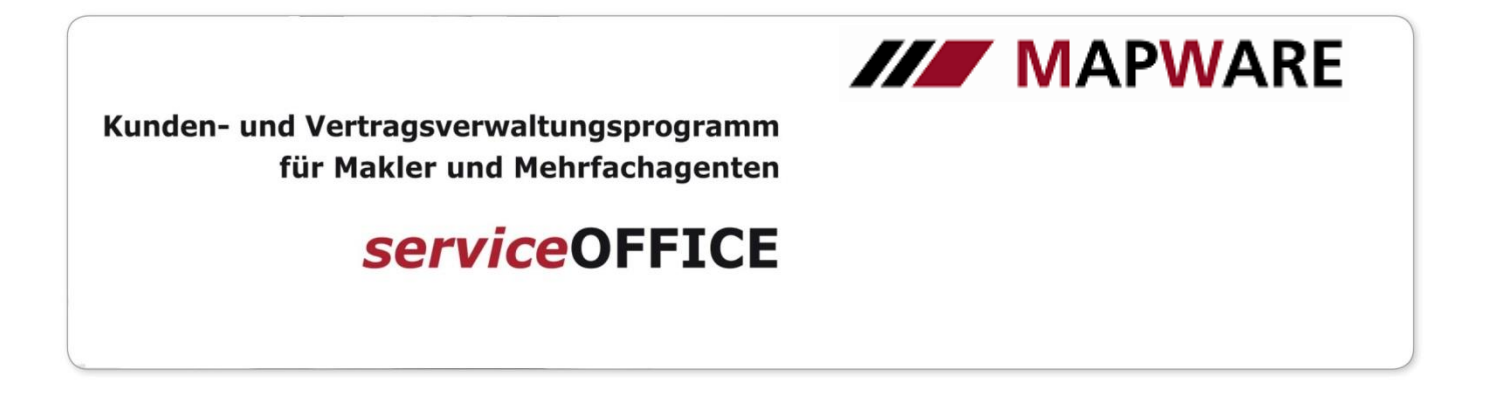

Wählen Sie nun noch als Dateiformat "Excel5 with headers" aus, vergeben einen Dateinamen und bestimmen den Speicherort

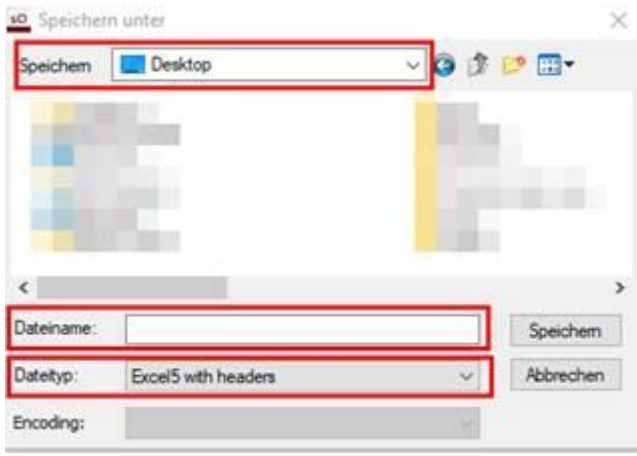

Gehen Sie bitte analog vor bei Dokument- und Produktinformationen – hierzu wählen Sie jeweils eine passende Abfrage und exportieren dies auf der letzten Seite des Abfrageassistenten.

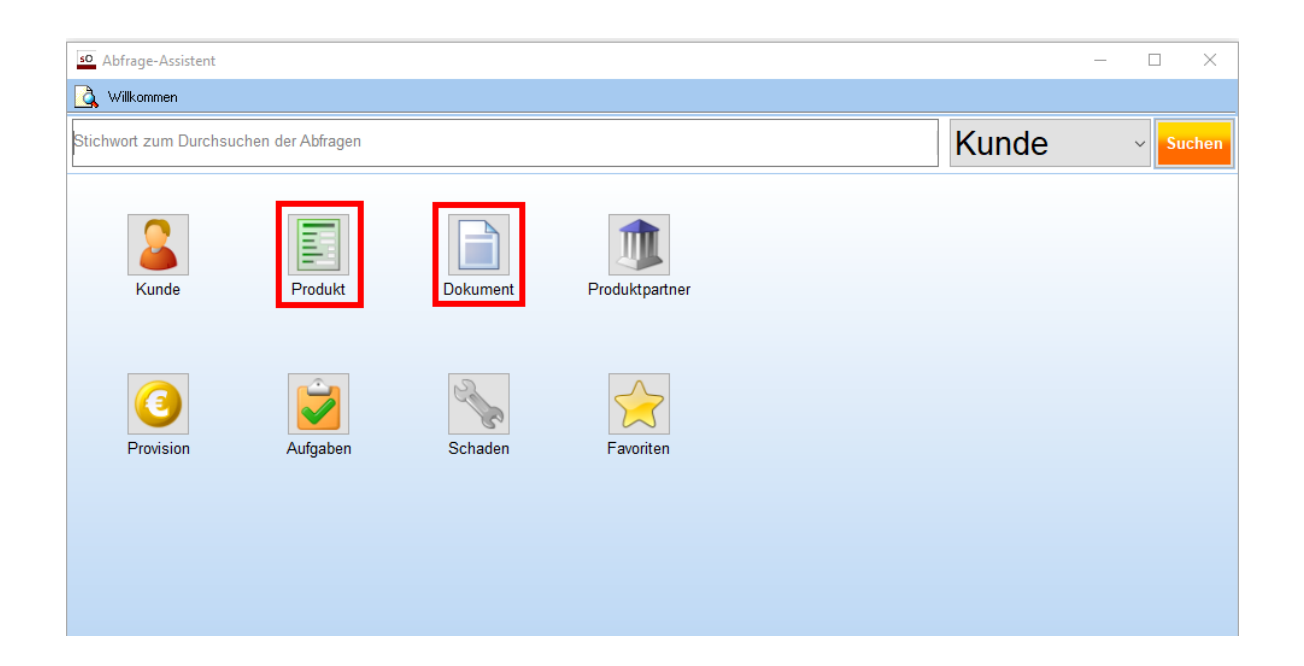

MAPWARE · www.mapware.de · info@mapware.de · Tel. 0941/2962-0